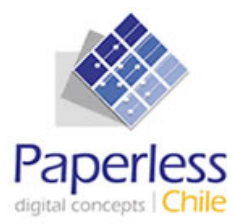

**Mesa de Trabajo** 

## **"Sistema de Información de Apoyo a la Gestión y Fiscalización**

**de los Regímenes de Prestaciones Familiares y Subsidio Familiar" (SIAGF)** 

**Superintendencia de Seguridad Social** 

**Incorporación de Glosas Explicativas en la Mensajería de Web Services** 

**Documento de Trabajo** 

**Versión 3.0 (19.03.2008)** 

#### **BITÁCORA DE CAMBIOS**

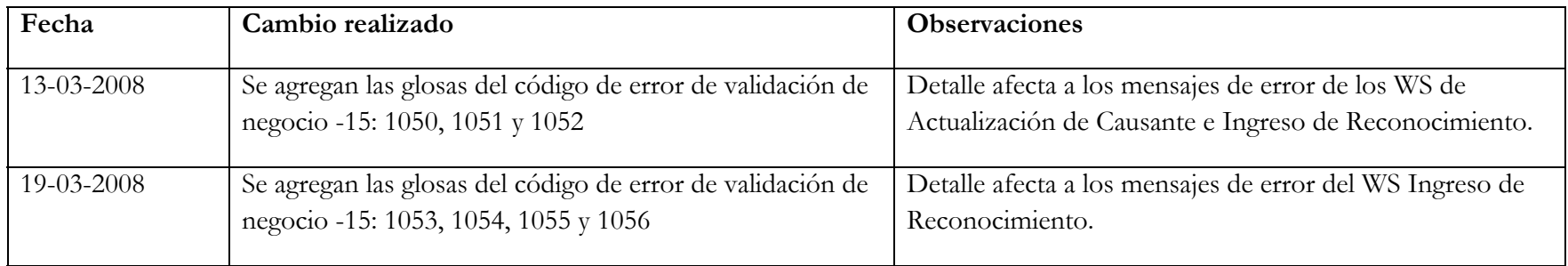

#### **IMPORTANTE:**

**Producto del proceso de QA las Glosas indicadas en este documento podrán sufrir variaciones respecto de su definición.**

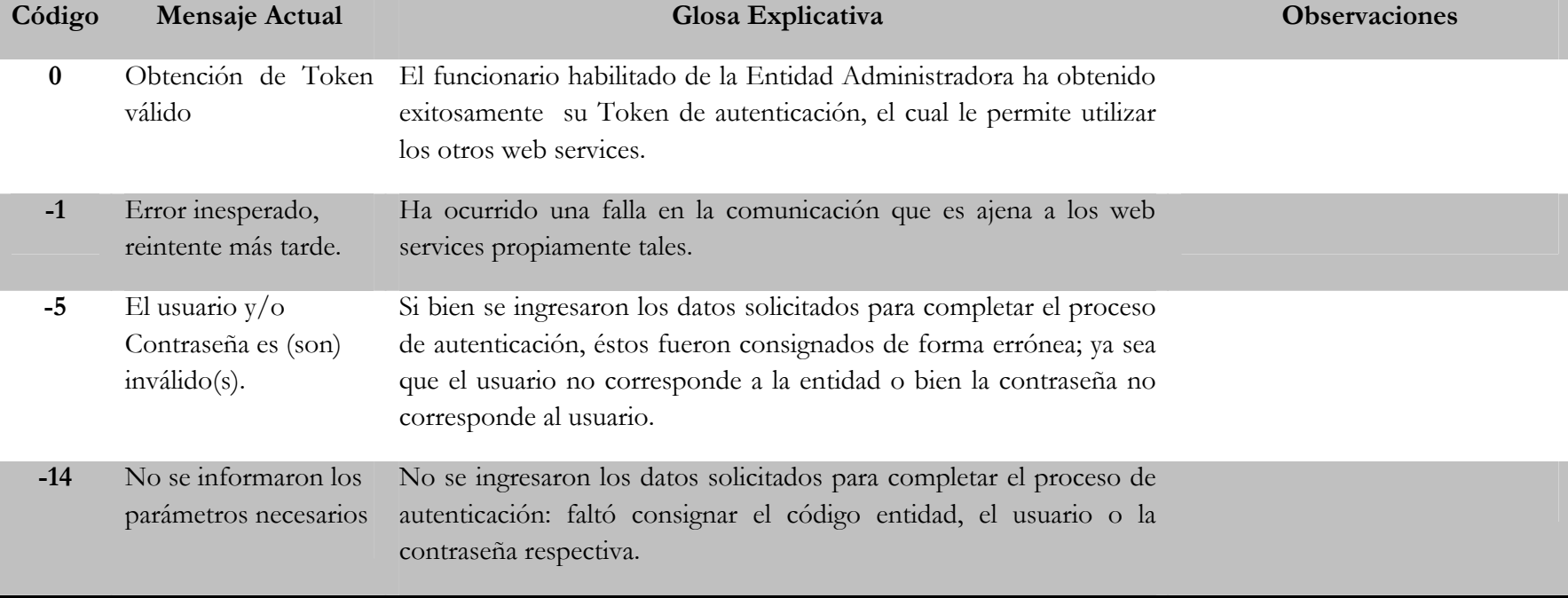

### **Servicio de Autenticación**

# **Servicio de Ingreso de Reconocimiento**

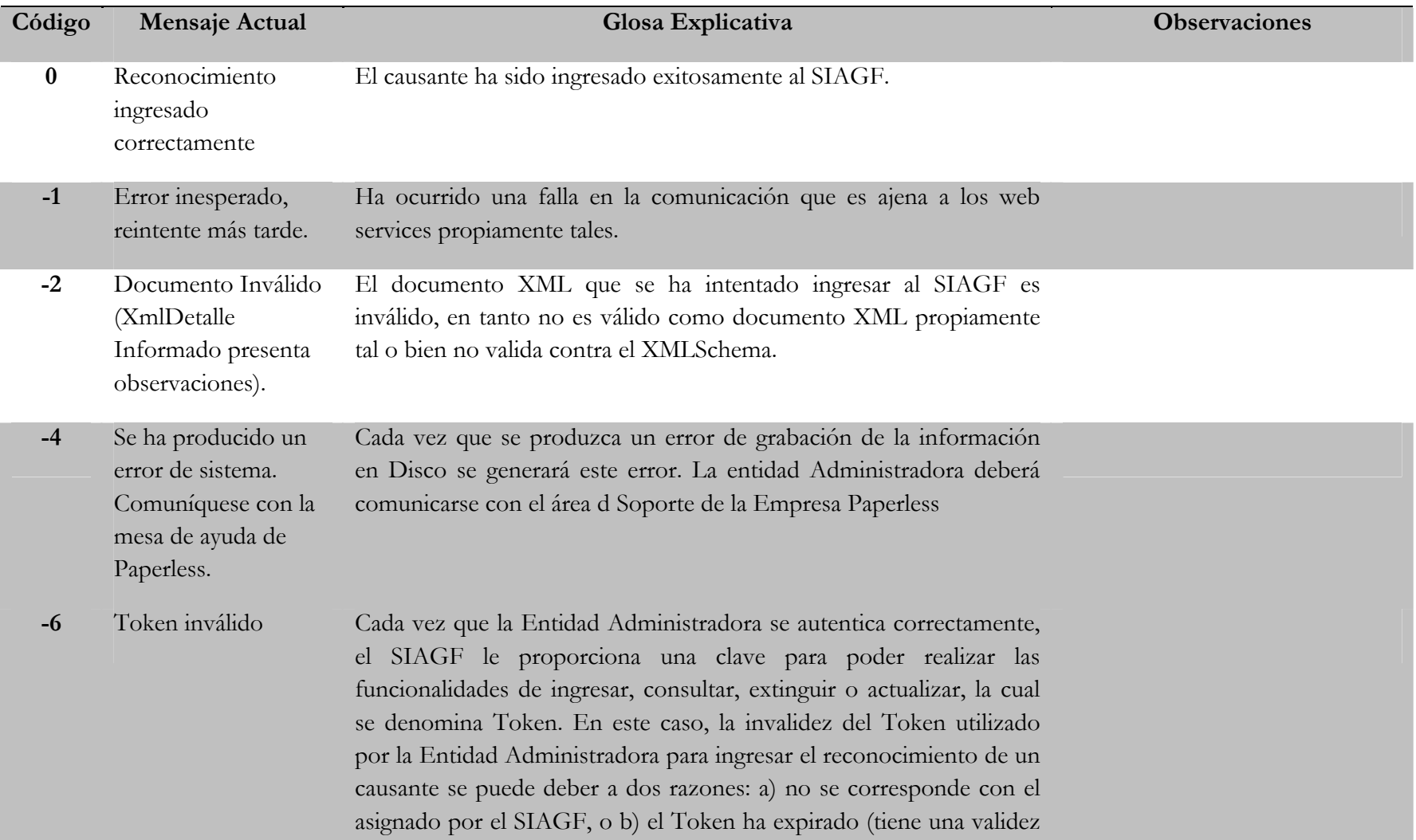

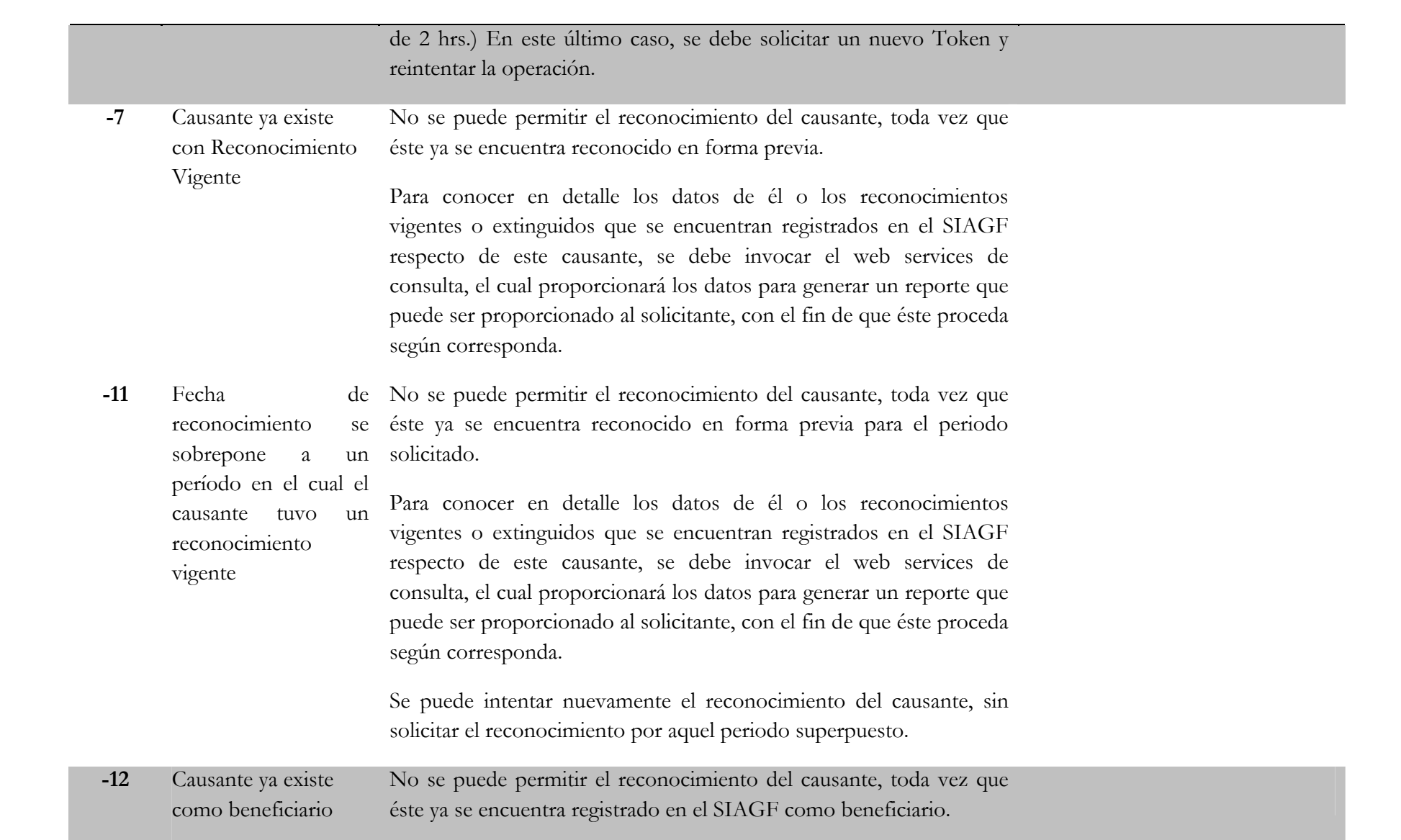

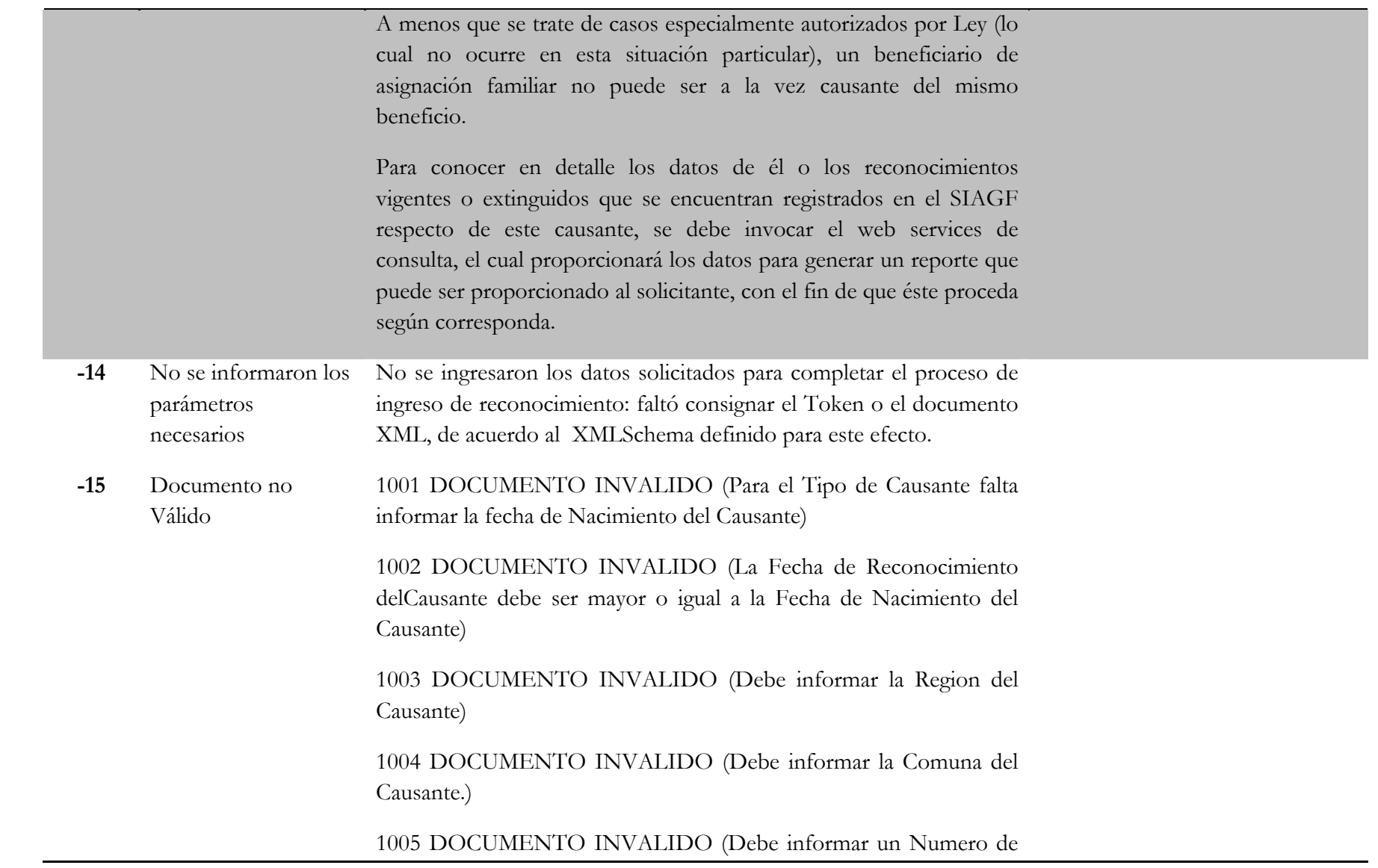

Puntaje Proteccion Social valido.)

1006 DOCUMENTO INVALIDO (Para el Tipo de Beneficiario debe informar una Region al Beneficiario)

1007 DOCUMENTO INVALIDO (Para el Tipo de Beneficiario debe informar una Comuna al Beneficiario)

1008 DOCUMENTO INVALIDO (Debe informar el R.U.N. del Empleador.)

1009 DOCUMENTO INVALIDO (Debe informar el Nombre del Empleador.)

1010 DOCUMENTO INVALIDO (Debe informar el Codigo de Actividad economica del empleador.)

1011 DOCUMENTO INVALIDO (Debe informar una Region para el Empleador)

1012 DOCUMENTO INVALIDO (Debe informar una Comuna para el Empleador)

1013 DOCUMENTO INVALIDO (El Rut del Causante no puede ser igual al Rut del Beneficiario.)

1014 DOCUMENTO INVALIDO (Rut no válido - Causante )

1015 DOCUMENTO INVALIDO (Rut no válido - Beneficiario)

1016 DOCUMENTO INVALIDO (Rut no válido - Empleador)

1017 DOCUMENTO INVALIDO (Tramo de la Asignación Familiar no corresponde al Tipo de Beneficio Subsidio Familiar)

1018 DOCUMENTO INVALIDO (El tipo de Causante no corresponde al Tipo de Beneficio Subsidio Familiar)

1019 DOCUMENTO INVALIDO (Ingreso Promedio del Beneficiario no especificado)

1020 DOCUMENTO INVALIDO (Tipo de Beneficio Asignación Maternal o Subsidio Familiar debe tener Sexo Femenino del Causante)

1021 DOCUMENTO INVALIDO (Tipo de Beneficio Asignación Maternal debe tener como Tipo de Causante Mujer Trabajadora Embarazada o Cónyuge Embarazada)

1022 DOCUMENTO INVALIDO (Tipo de Beneficio Asignación Familiar no corresponde al Tipo de Causante)

1023 DOCUMENTO INVALIDO (Fecha de Pago del Beneficio menor a Fecha de Nacimiento del Causante o Menor a Fecha de Reconocimiento)

1024 DOCUMENTO INVALIDO (Debe ingresar el Puntaje de Ficha Protección Social ya que le Beneficio Subsidio Familiar lo exige)

1025 DOCUMENTO INVALIDO Debe ingresar Región del Beneficiario ya que el Tipo de Beneficio es Subsidio Familiar

1026 DOCUMENTO INVALIDO (Debe ingresar Comuna del Beneficiario ya que el Tipo de Beneficio es Subsidio Familiar)

1028 DOCUMENTO INVALIDO (La fecha de Nacimiento del Causante debe ser menor a la fecha actual)

1029 DOCUMENTO INVALIDO (La fecha de nacimiento del causante no puede ser posterior a la fecha en que se solicita el reconocimiento del mismo)

1030 DOCUMENTO INVALIDO (Tipo de Beneficio Asignación Familiar no corresponde al Tipo de Beneficiario)

1031 DOCUMENTO INVALIDO (Tipo de Beneficio Asignación Maternal no corresponde al Tipo de Beneficiario)

1032 DOCUMENTO INVALIDO (Tipo de Beneficio Subsidio Familiar no corresponde al Tipo de Beneficiario)

1033 DOCUMENTO INVALIDO (Para Tipo Beneficio Asignación Familiar, Fecha a contar de la cual se solicita el reconocimiento no puede ser posterior a la fecha de ingreso)

1034 DOCUMENTO INVALIDO (La fecha desde la cual se ha pagado el beneficio no puede ser anterior a la fecha de reconocimiento del beneficio.)

1035 DOCUMENTO INVALIDO (La fecha desde la cual se ha pagado el beneficio no puede ser anterior a la fecha de nacimiento del causante)

1036 DOCUMENTO INVALIDO (Para la Asignación Familiar o la Asignación Maternal el monto unitario no corresponde al Tramo)

1037 DOCUMENTO INVALIDO (Para la Asignación Familiar o la Asignación Maternal el monto de ingreso promedio no corresponde al Tramo)

1038 DOCUMENTO INVALIDO (Para la Asignación Familiar o la Asignación Maternal se debe informar obligatoriamente el Tramo)

1039 DOCUMENTO INVALIDO (Para la Asignación Familiar o la Asignación Maternal el valor informado del Tramo, los valores pueden ser 1,2,3 o 4)

1040 DOCUMENTO INVALIDO (Si el tipo de beneficio es Asignación Familiar o Asignación Maternal y el Tipo de Beneficiario es Pensionado o subsidiado de cesantía o beneficiario del seguro de cesantía se debe informar la región del Benficiario.)

1041 DOCUMENTO INVALIDO (Si el tipo de beneficio es Asignación Familiar o Asignación Maternal y el Tipo de Beneficiario es Pensionado o subsidiado de cesantía o beneficiario del seguro de cesantía se debe informar la comuna del Benficiario.)

1044 DOCUMENTO INVALIDO (Comuna Causante fuera del rango permitido)

1045 DOCUMENTO INVALIDO (Region Beneficiario fuera del rango permitido)

1046 DOCUMENTO INVALIDO (Comuna Beneficiario fuera del

rango permitido)

1047 DOCUMENTO INVALIDO (Region Empleador fuera del rango permitido)

1048 DOCUMENTO INVALIDO (Comuna Empleador fuera del rango permitido)

1049 DOCUMENTO INVALIDO (Región Causante fuera del rango permitido)

1051-DOCUMENTO INVALIDO (Falta informar Rut de causante, Fecha Reconocimiento Causante)

1052-DOCUMENTO INVALIDO (El codigo de Entidad Administradora consignada en el ingreso del reconocimiento es distinto al codigo de Entidad Administradora que esta ingresando el reconocimiento)

1053-DOCUMENTO INVALIDO (Para tipo de Beneficio Asignación Familiar o Asignación Maternal la Fecha de Reconocimiento no puede ser mayor a la fecha de Ingreso de este)

1054-DOCUMENTO INVALIDO (Para el Tipo de Beneficio Subsidio Familiar la Fecha de Reconocimiento posterior al ingreso debe ser a partir del 1º del mes siguiente a la fecha de ingreso de este)

1055-DOCUMENTO INVALIDO (Fecha de Reconocimiento no puede ser anterior a los 62 meses precedentes al ingreso al SIAGF)

1056-DOCUMENTO INVALIDO (Período de Reconocimiento

Retroactivo de la Tupla no puede ser ingresado ya que la tupla en ese período tiene estado Vigente o Vigente Irregular)

### **Servicio de Consulta**

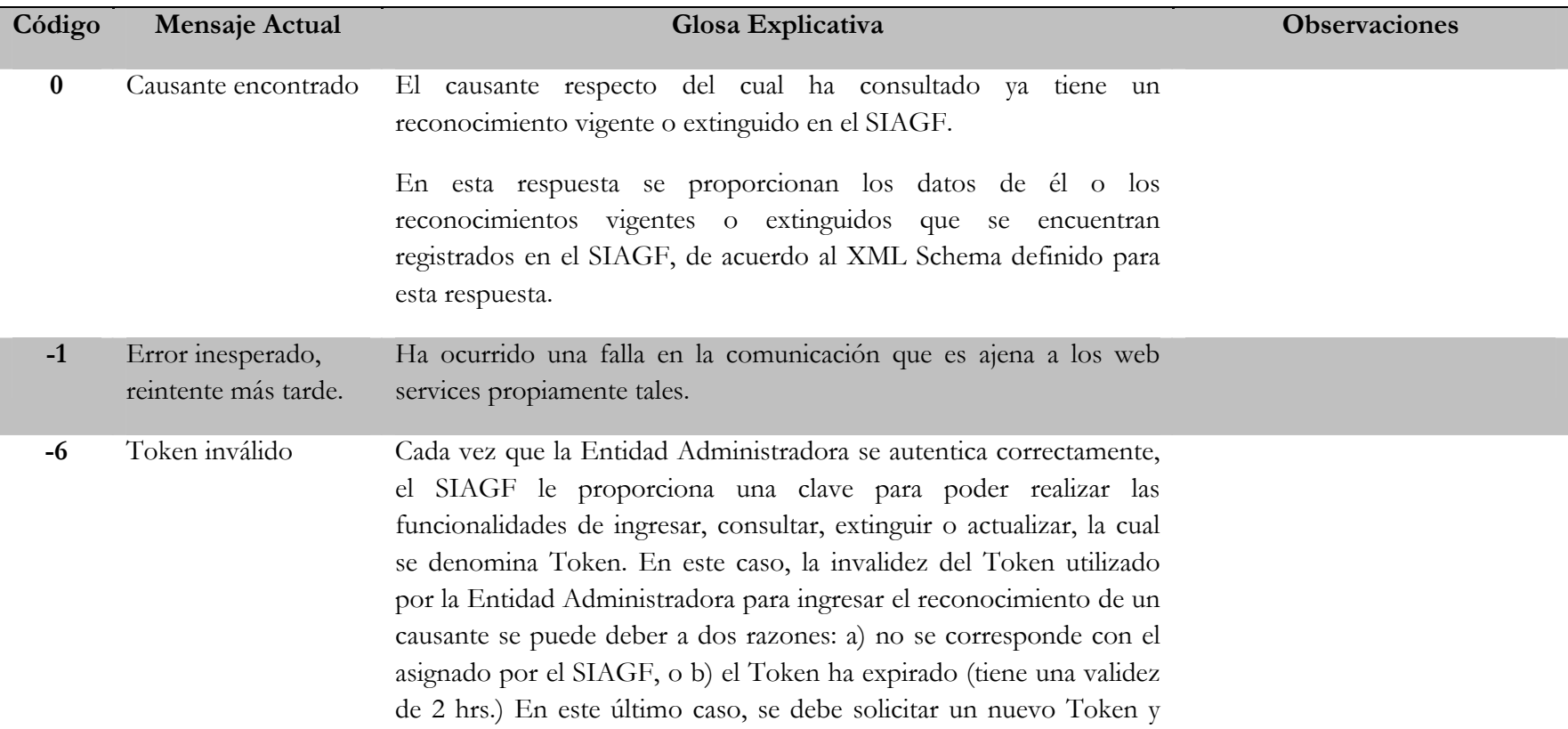

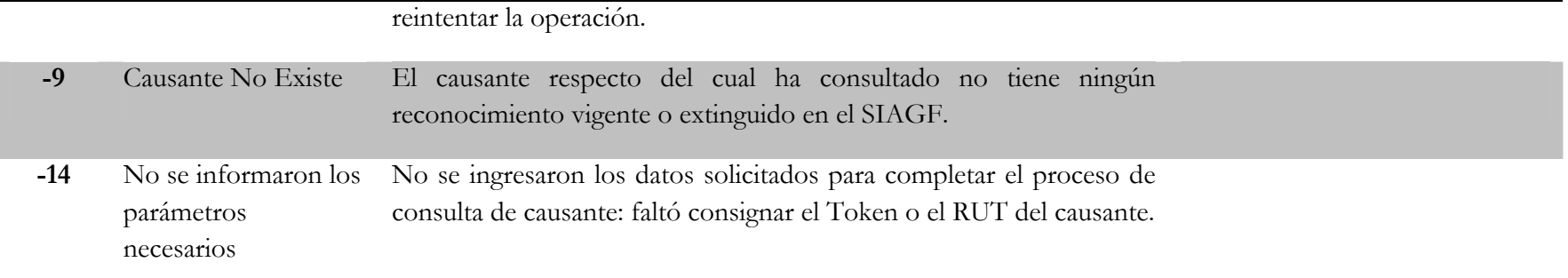

### **Servicio de Extinción**

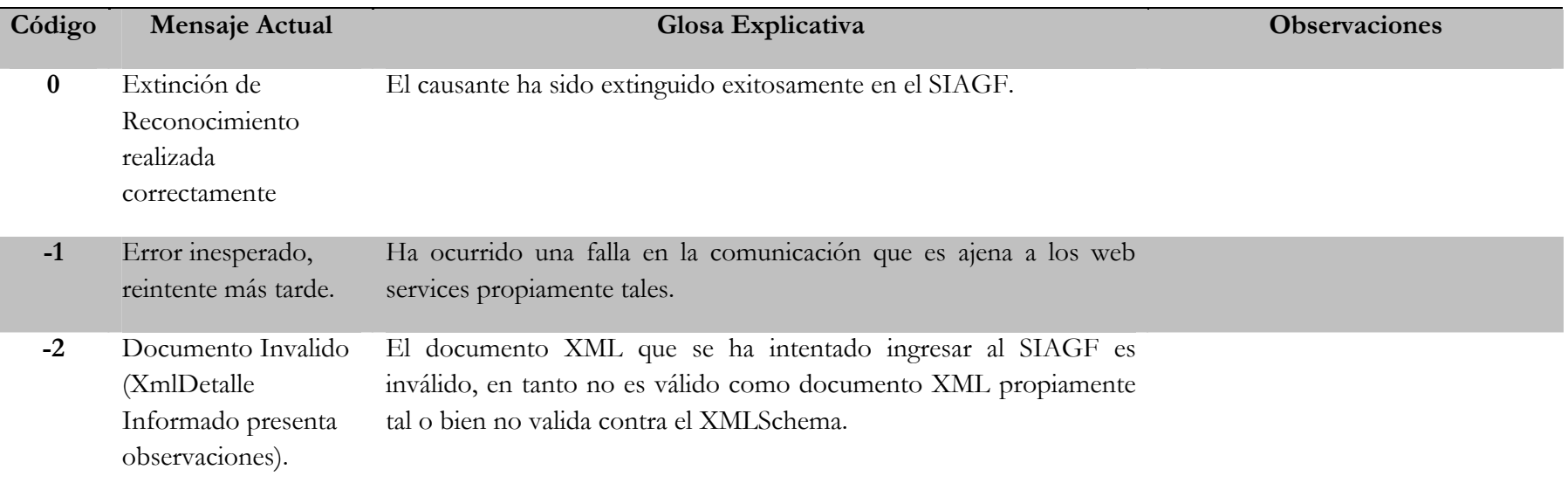

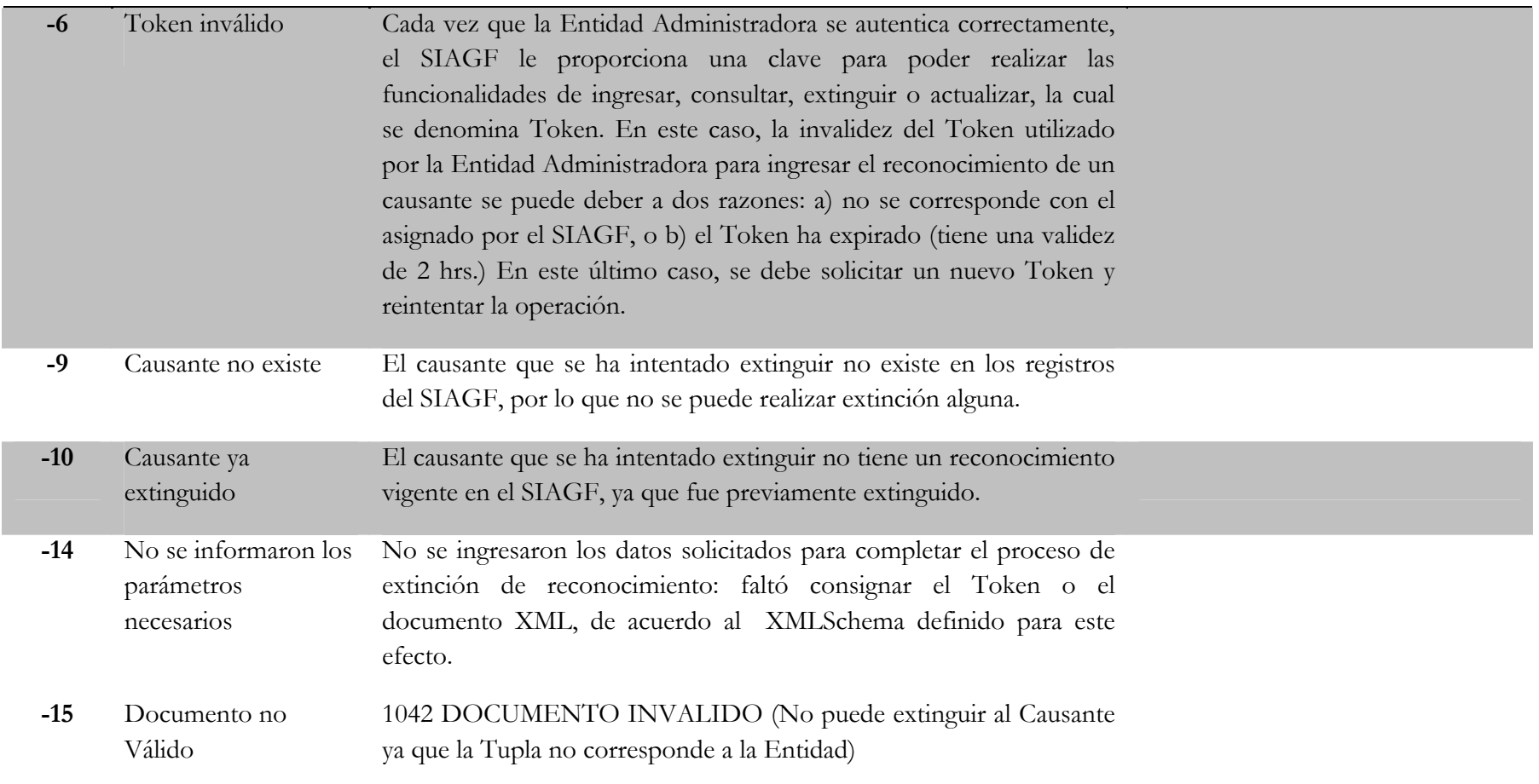

### **Servicio de Actualización**

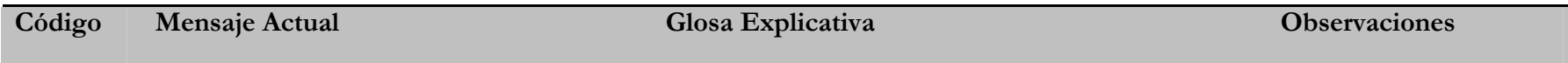

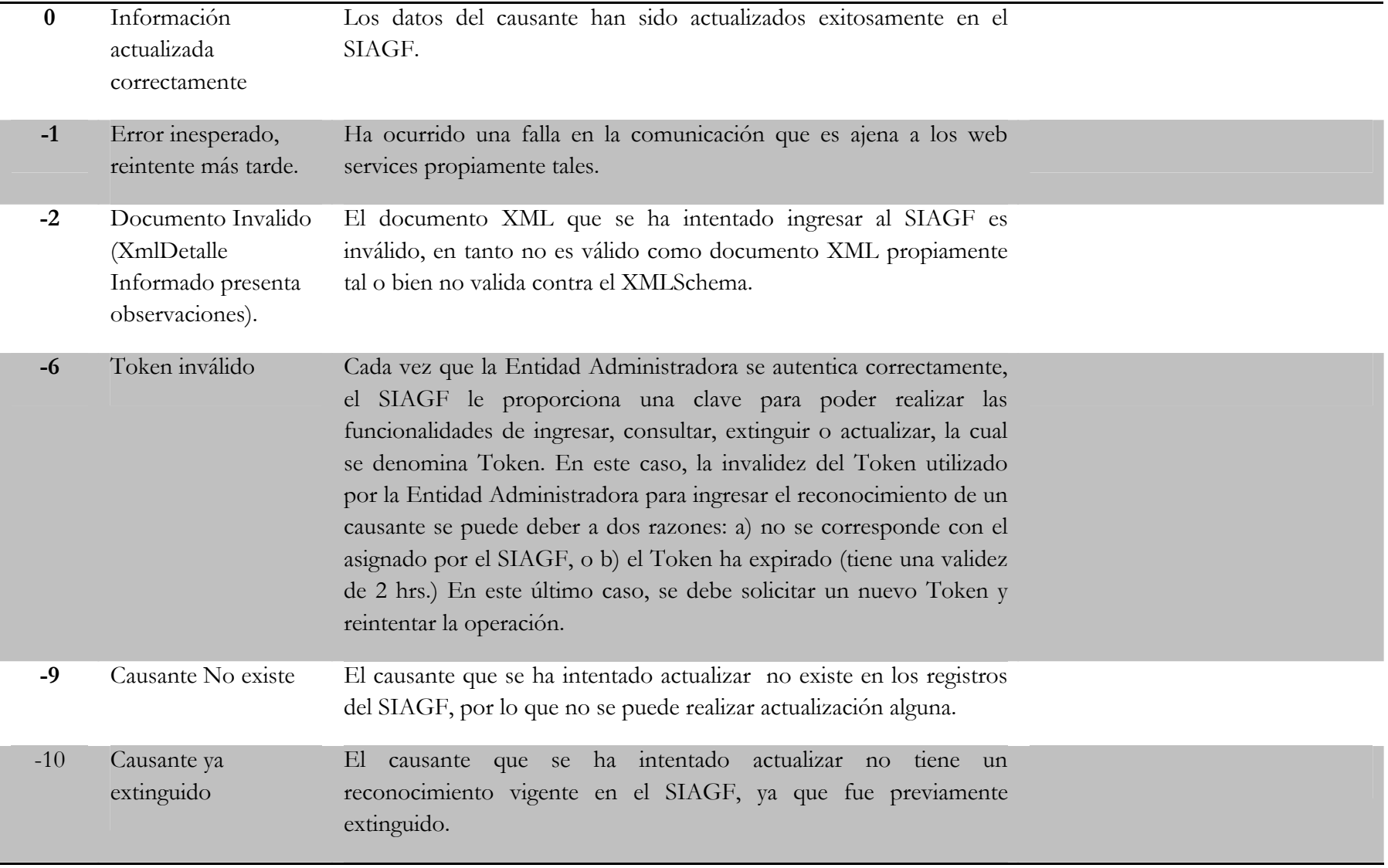

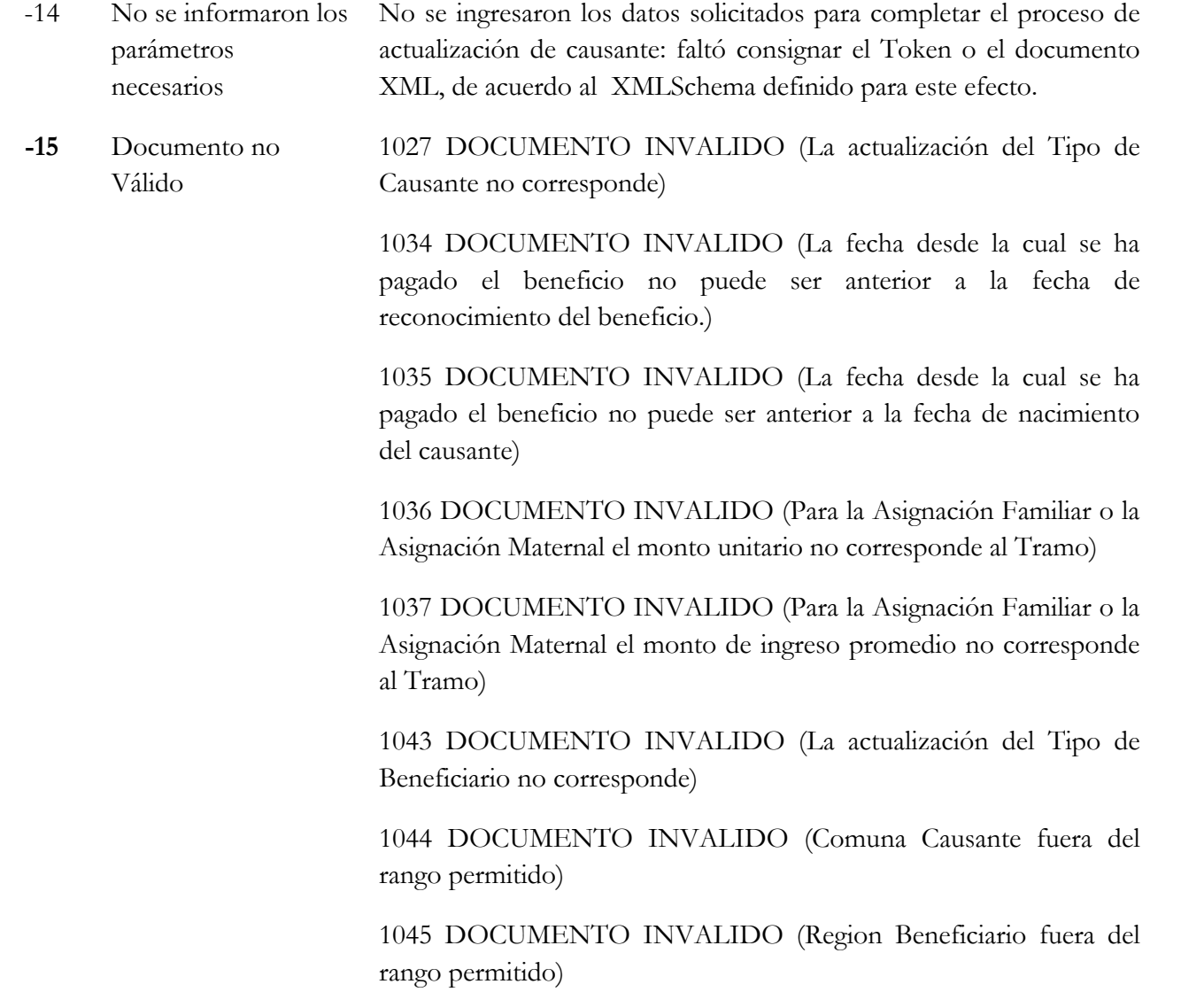

1046 DOCUMENTO INVALIDO (Comuna Beneficiario fuera del rango permitido)

1047 DOCUMENTO INVALIDO (Region Empleador fuera del rango permitido)

1048 DOCUMENTO INVALIDO (Comuna Empleador fuera del rango permitido)

1049 DOCUMENTO INVALIDO (Región Causante fuera del rango permitido)

1050-DOCUMENTO INVALIDO (No se encontro Tupla asociada a los valores informados o la tupla no pertenece a la Entidad Administradora que intenta modificarla)